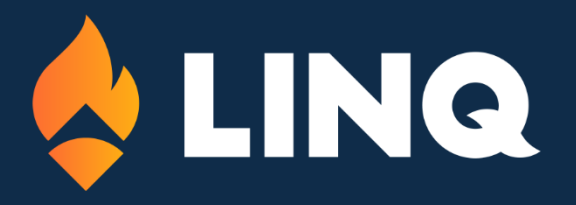

# **2023 ACA Reporting Syllabus**

## **Welcome**

# **Setup Steps**

- Step 1: Update Web Finance Office
- Step 2: Update the Deduction Master
- Step 3: Run the ACA Data Utility Program

# **ACA Utility Features**

- Using the ACA Utility for Mid-Year Rate Change
- Inactivate Part-Time Employees from receiving 1095 Forms
- Add Employees to 1095 Dependents

# **Entering Data for ACA Reporting**

- District Information
- Employee Master
- Dependent Information/Covered Individuals

## **Verification reports & 1095B/1095C Forms**

- Data Verification Reports
- Time/Hours Customizable Payroll Reports

## **Methods of Delivery to Employees**

- Tips for 1095B and 1095C Forms
- Printing Forms
- Delivery of Forms via Message Center and Email

## **Electronic Filing – File Sent to IRS**

## **Third Party Interface**

**Employee Handout – Entry of Dependents**

**What's New in 2023 Regarding ACA Reporting**

**Deadlines for Tax Year 2023**